$12$  and  $1$ 

2013.07.18

 $\frac{1}{1}$  1 2013  $\frac{3}{13}$ 

# A Flat MPI

 $\overline{B}$  1 2

 $C: 2$ 

 $\frac{1}{13}$  13  $\frac{2013.07.18}{2/47}$ 

2013.07.18  $3 / 47$ 

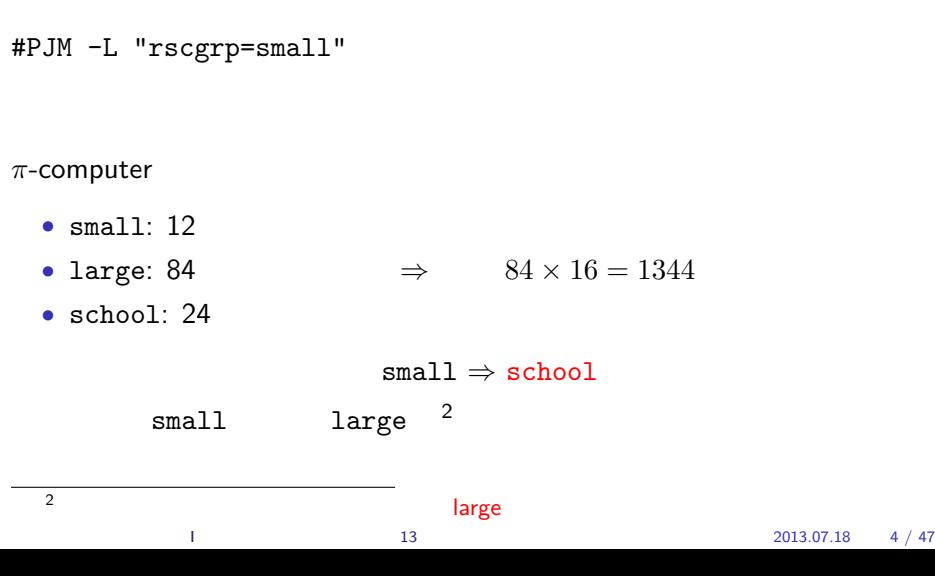

13  $13$  2013.07.18  $5 / 47$ 

# $MPI + OpenMP =$

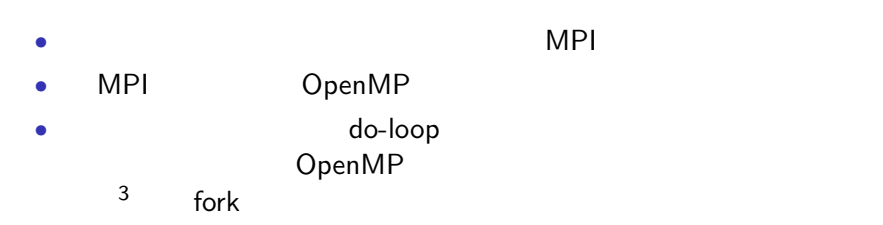

#### $\overline{3}$  3

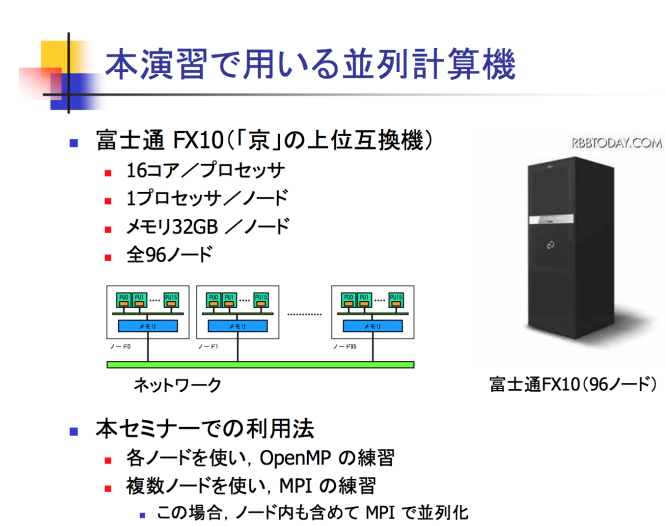

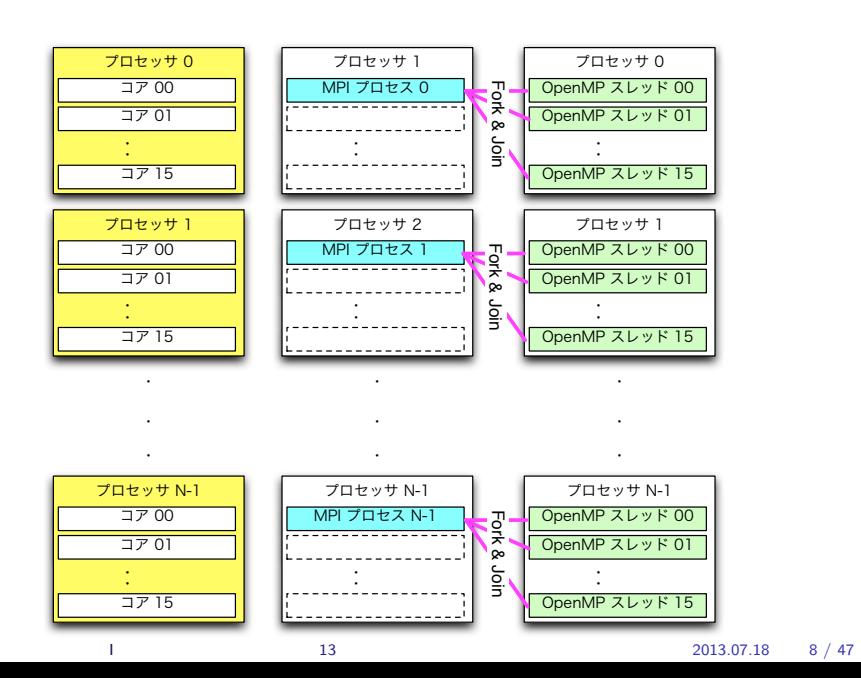

2013.07.18 9 / 47

- CPU
	- *•* Fortran95 *⇒* cpu time()
- (wall clock time)
	- *•* MPI *⇒* MPI WTIME()
	- *•* OpenMP *⇒* omp get wtime()
	- *•* Fortran90 *⇒* system clock()

#### heat5.f90

heat4...f90 system\_clock() stopwatch\_m

! ! heat5.f90 ! + module stopwatch, to monitor time. ! + many calls to stopwatch\_\_stt and ..\_\_stp. ! - data output calls for profile 1d and 2d (commented out.) !! usage (on pi-computer) !! 1) mkdir ../data (unless there is already.) !! 2) mpifrtpx -O3 heat5.f90 (copy un to u is slow in default.) !! 3) pjsub heat5.sh

heat5.f90 4

 $5<sub>1</sub>$ 

—

 $-$ O3  $-$ 

 ${\tt u(1:NGRID,jj\%stt:jj\%end)}\verb"=un(1:NGRID,jj\%stt:jj\%end)}$ 

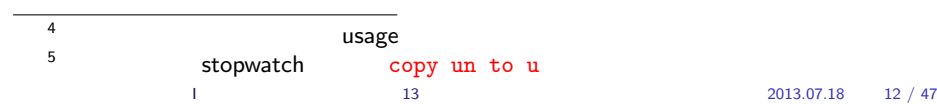

job start at Tue Jul 16 21:07:29 JST 2013 ################################################## # myrank= 3 jj%stt & jj%end = 751 1001 # myrank= 0 jj%stt & jj%end = 1 250 # myrank= 2 jj%stt & jj%end = 501 750 # myrank= 1 jj%stt & jj%end = 251 500 //=============<stop watch>===============\\ profile 1d: 0.000 sec main loop: 8.334 sec mpi sendrecv: 0.409 sec jacobi: 4.103 sec copy un to u: 3.799 sec --------------------------------------- Total: 8.386 sec \\=============<stop watch>===============// ##################################################

job end at Tue Jul 16 21:07:39 JST 2013

##################################################

## OpenMP

heat6.f90

! ! heat6.f90 ! + OpenMP (now this is a hybrid parallel code, with MPI.) ! - array calc of  $u(:,:) = un(:,:)$ . see below. ! + double do-loops of  $u(i,j)=un(i,j)$ , for OpenMP. ! usage (on pi-computer) ! 1) mkdir ../data (unless there is already.) ! 2) mpifrtpx -Kopenmp heat6.f90 ! 3) pjsub heat6.sh

# OpenMP

program main

!\$ use omp\_lib

```
!$omp parallel do
do j = jj%stt, jj%end
  do i = 1 , NGRID
    \verb"un(i,j)=(u(i-1,j)+u(i+1,j)+u(i,j-1)+u(i,j+1))*0.25\_DP+heat\_hsqend do
end do
!$omp end parallel do
```
# OpenMP

! u(1:NGRID,jj%stt:jj%end)=un(1:NGRID,jj%stt:jj%end) !\$omp parallel do do j = jj%stt , jj%end do i = 1 , NGRID  $u(i,j)=un(i,j)$ end do end do !\$omp end parallel do

mpifrtpx -Kopenmp heat6.f90

heat6.sh school school

pjsub heat6.sh

#### heat6.sh

 $\bullet$  13 13 2013.07.18 19 / 47

```
#!/bin/bash
#PJM -N "heat6"
#PJM -L "rscgrp=small"
#PJM -L "node=4"
#PJM -L "elapse=02:00"
#PJM -j
export FLIB_CNTL_BARRIER_ERR=FALSE
.
.
for opn in 1 2 4 8 16
do
export OMP_NUM_THREADS=$opn
echo "# omp_num_threads = " $opn
mpiexec -n 4 ./a.out
done
.
```

$$
x^x - 2x = 0
$$
  
\n
$$
x \ge 0
$$
  
\n
$$
x = 2
$$
  
\n
$$
\beta
$$
  
\n
$$
\beta
$$

$$
f_{\rm{max}}
$$

| 6                      | gnuplot | $y = x^x$  | $y = 2x$        | $x$ |
|------------------------|---------|------------|-----------------|-----|
| set xrange [xmin:xmax] | 13      | 2013.07.18 | 20 / 2013.07.18 | 20  |

a: 0*.*293 b: 0*.*346 c: 0*.*432

 $2013.07.18$  20 / 47

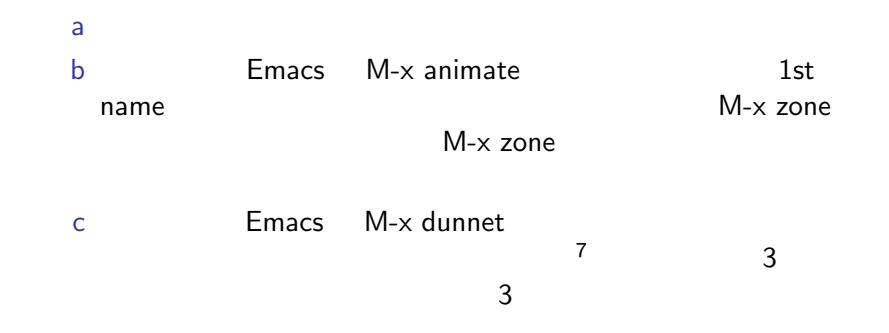

#### $^{7}$  help examples the contract of  $^{7}$  and  $^{7}$  and  $^{7}$  and  $^{7}$  and  $^{7}$  and  $^{7}$  and  $^{7}$  and  $^{7}$  and  $^{7}$  and  $^{7}$  and  $^{7}$  and  $^{7}$  and  $^{7}$  and  $^{7}$  and  $^{7}$  and  $^{7}$  and  $^{7}$  and  $^{7}$  and  $^{7}$ shovel, look shovel, e, e, dig, look, get cpu, ...

 $\frac{1}{13}$  13  $\frac{2013.07.18}{21/47}$ 

#### $heat6.f90$

- 1  $M \leq 16$
- 
- *N* (≤ 84)  $P(= M \times N)$  v.s.  $S$  8

gnuplot 9

 $\frac{8}{9}$  stopwatch module  $\frac{8}{9}$  "Total"

<sup>9</sup>並列化のスケールが悪い時には、格子点数 NGRID を増やす。  $2013.07.18$  22 / 47

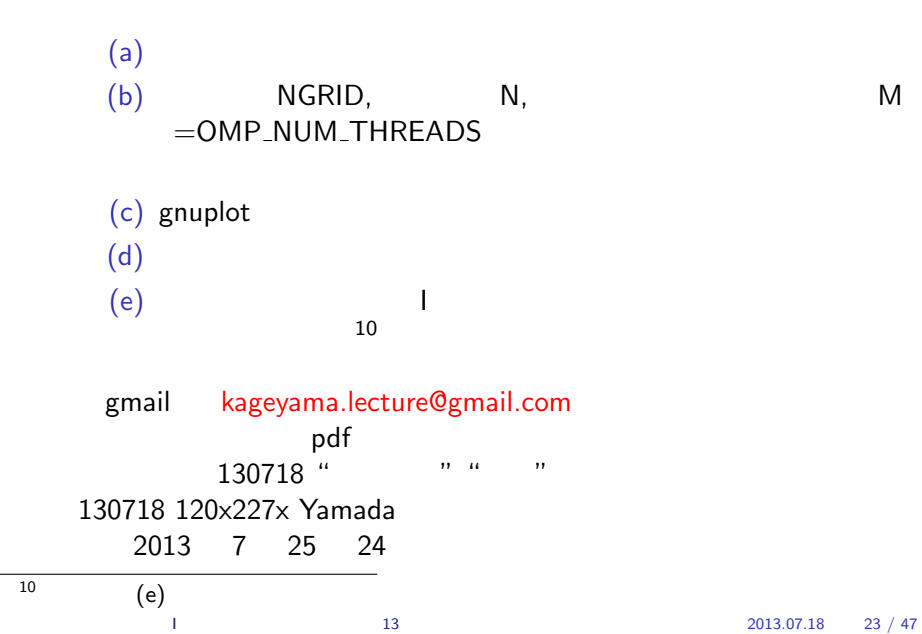

A Flat MPI

# A Flat MPI

# • 1 1 1 16 MPI • OpenMP 15 • 1 1 16 MPI **•**  $4 \times 16 = 64 \text{ MPI}$

A Flat MPI

Flat MPI

• **•** Flat MPI  $11$ 

 $\overline{11}$ OpenMP  $1$  13  $2013.07.18$  25 / 47

#### A Flat MPI

# FLAT MPI

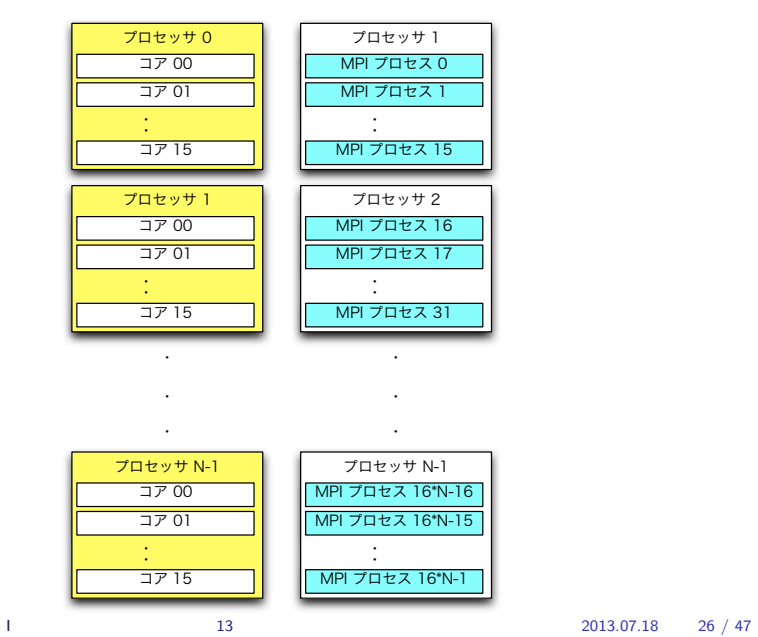

 $\overline{B}$  1 2

B 1  $2$ 

#### $\frac{1}{13}$  13  $\frac{2013.07.18}{7}$   $\frac{27}{47}$

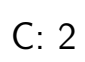

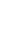

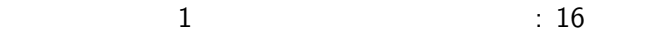

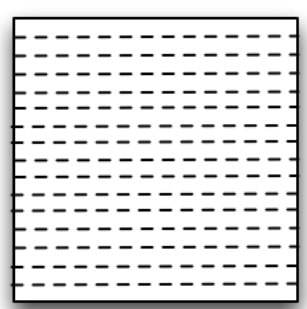

 $\mathbf 1$ 

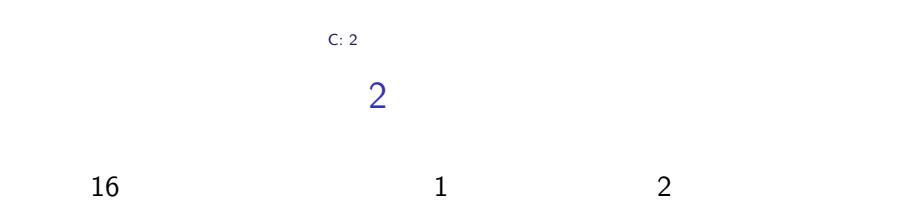

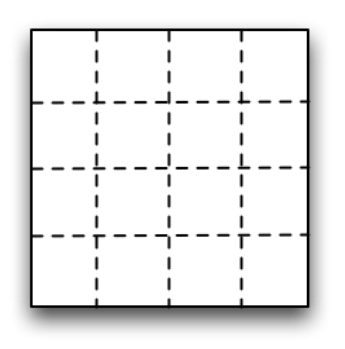

 $1$  13  $2013.07.18$  31 / 47

*•* 2 次元分割なら可能(総格子点数 3721

- 
- 
- **100**
- 
- **NGRID 61**
- 
- 
- 
- 
- $C: 2$  $\bf{1}$
- 
- 
- 
- 
- -
- 
- 
- 
- 
- 
- 
- - -
	- -
	-
	-
	-
	-
	-
	-
	-
	-
	- -
		-
	-
	-
	-
	- -
	- -
		-
	-
	-
	- $1$ <br>• 2

# C: 2  $1$  2  $2$

# $NGRID$  1 2

• **•**  $\mathbf{r} = \mathbf{r} \cdot \mathbf{r} + \mathbf{r} \cdot \mathbf{r} + \mathbf{r} \cdot \mathbf{r} + \mathbf{r} \cdot \mathbf{r} + \mathbf{r} \cdot \mathbf{r} + \mathbf{r} \cdot \mathbf{r} + \mathbf{r} \cdot \mathbf{r} + \mathbf{r} \cdot \mathbf{r} + \mathbf{r} \cdot \mathbf{r} + \mathbf{r} \cdot \mathbf{r} + \mathbf{r} \cdot \mathbf{r} + \mathbf{r} \cdot \mathbf{r} + \mathbf{r} \cdot \mathbf{r} + \mathbf{r} \cdot \mathbf{r$ *•* 通信量が違う

 $1$  13 13 2013.07.18 32 / 47

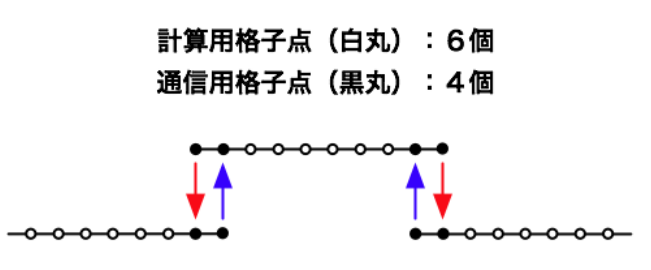

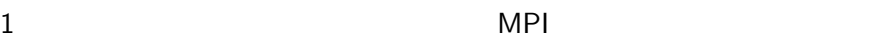

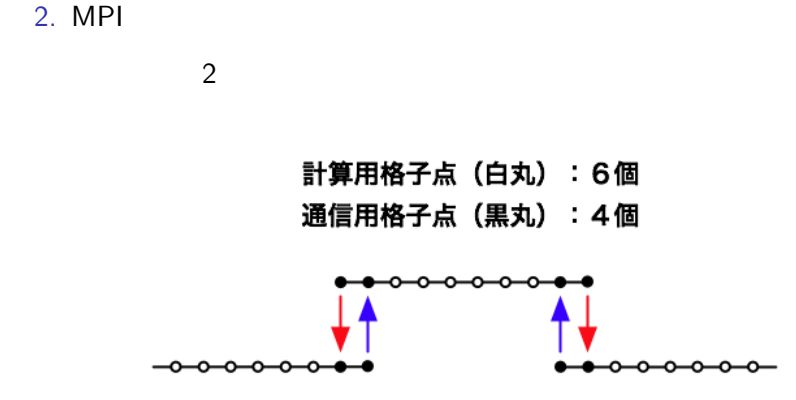

- $\overline{2}$
- 
- 2. MPI
- 1.  $\blacksquare$
- 
- 
- 
- 

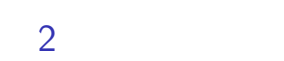

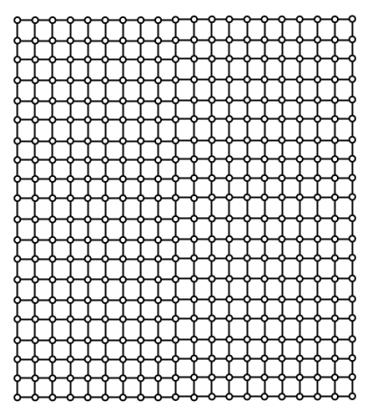

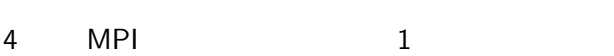

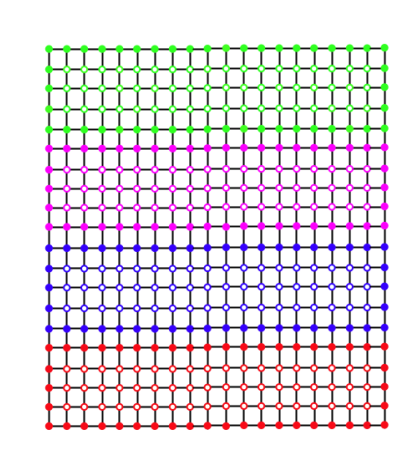

2 次元領域分割

 $\sim$  46

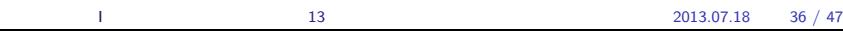

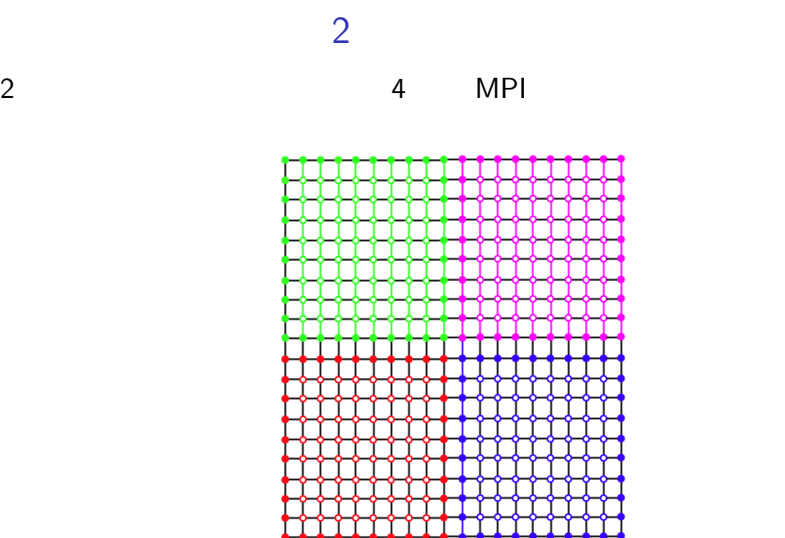

 $\sim$  38

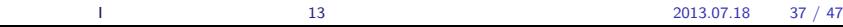

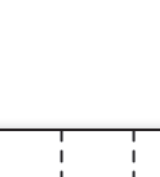

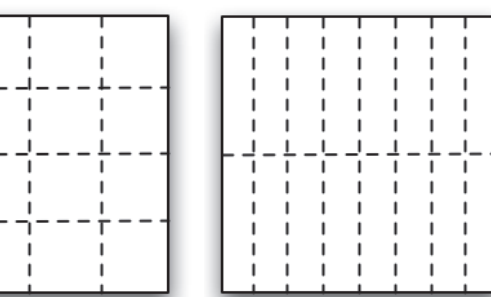

 $\sim$ 

 $C: 2$ 

合計: 100個

計算格子 (白丸) : 46個 通信格子 (黒丸) : 54個

E

2  $\sim$ 

 $C: 2$ 

2  $\sim$ 

計算格子 (白丸) : 64個 通信格子(黒丸): 36個

合計: 100個

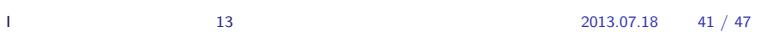

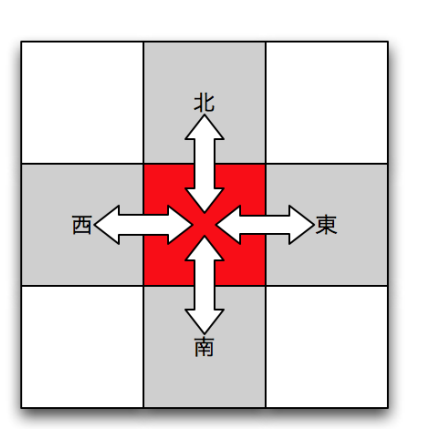

2 次元領域分割による並列コード

 $C: 2$ 

 $MPI$ 

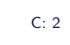

次元領域分割による並列コード

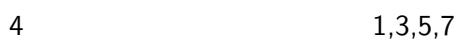

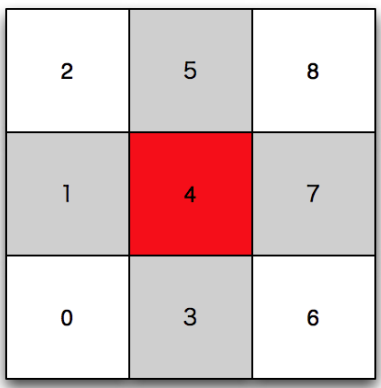

 $\overline{6}$  $\bar{z}$  $\overline{\mathbf{5}}$ 8  $\mathsf{O}$  $\overline{\mathbf{4}}$  $\overline{c}$  $\overline{\mathbf{3}}$  $\mathbf{1}$ 

 $\overline{4}$ 

 $C: 2$ 

 $0,2,6,8$ 

2 次元領域分割による並列コード

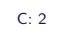

## MPI\_CART\_CREATE

MPI MPI\_CART\_CREATE

 $\overline{a}$ 

 $12$ 

 $1$  13  $13$  2013.07.18 44 / 47

 $π$ -computer

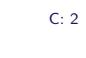

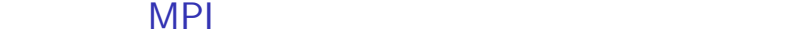

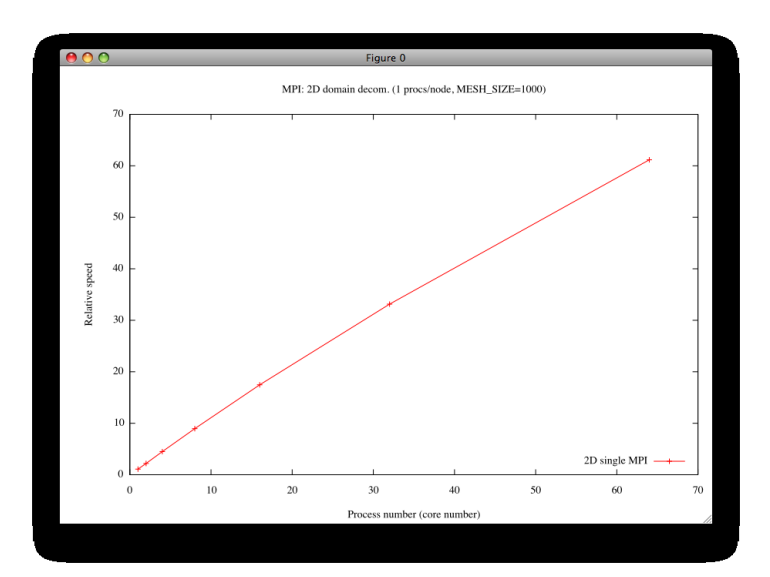

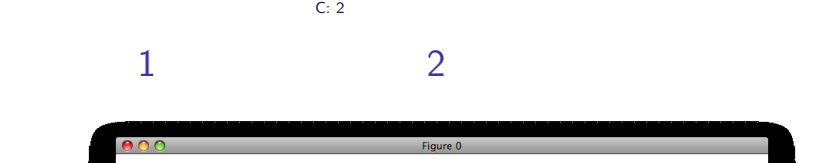

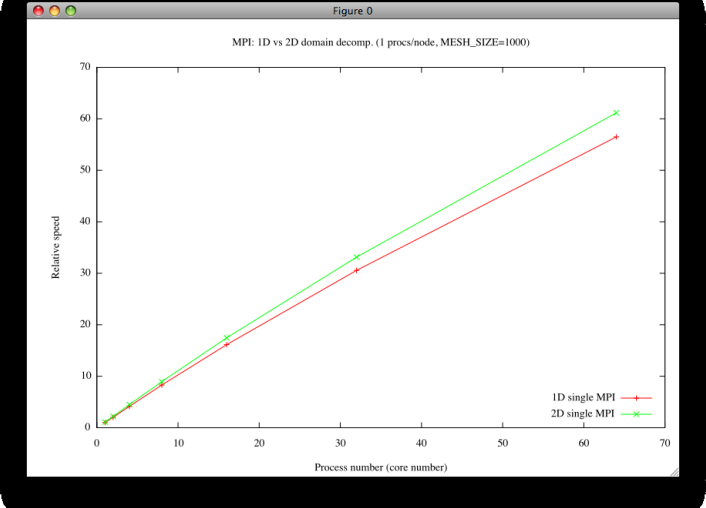